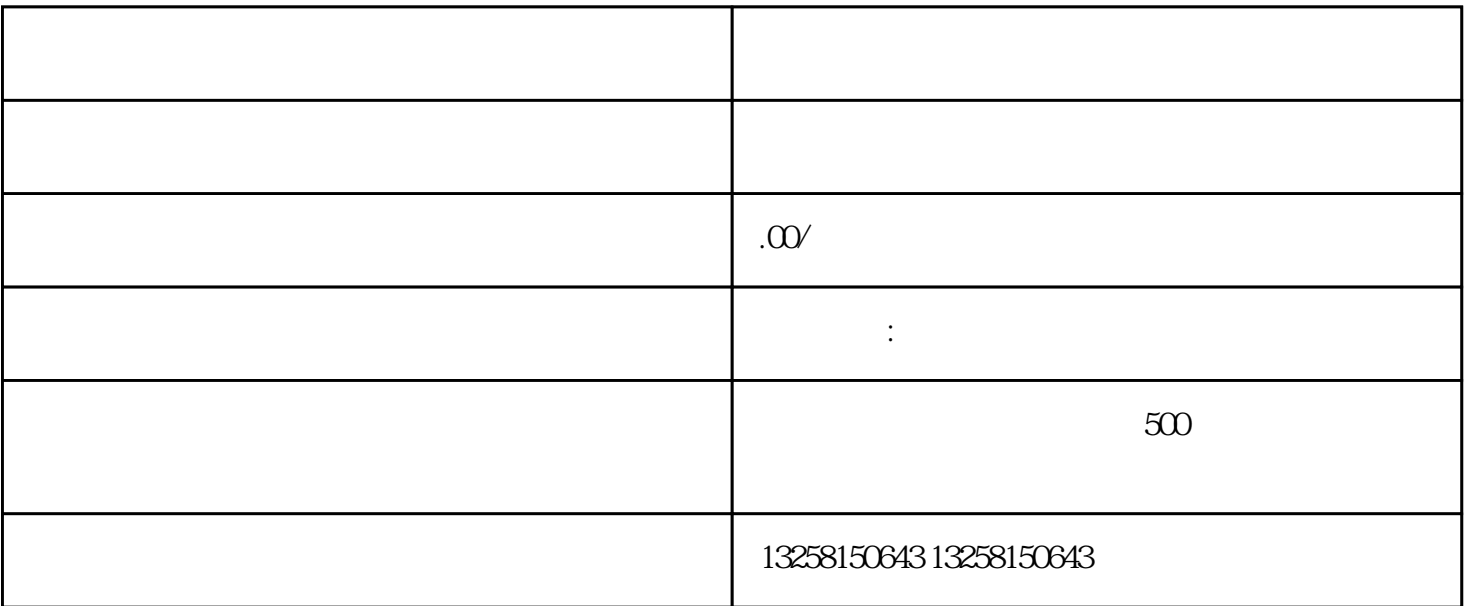

 $\frac{1}{2}$ 

1. 注册京东账号

2. 准备企业证照

1. 进入京东入驻平台

2. 填写基本信息

## 1. 设定店铺信息

## 2. 导入商品信息

通过Excel表格等方式,批量导入商品信息,确保商品描述准确清晰。

- 1. 参加培训
- 2. 审核通过上线
-